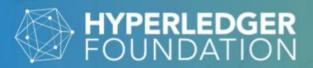

Hyperledger AnonCreds: Using ZKP Verifiable Credentials Everywhere

May 31, 2023 @ 8 AM Pacific / 17:00 CEST

Stephen Curran

Rodolfo Miranda

Patrick St-Louis

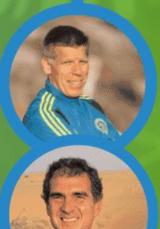

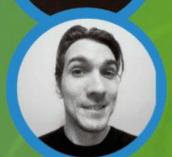

WORKSHOPS

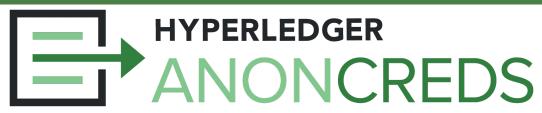

#### Goals

- Understand verifiable credentials in general
- Understand AnonCreds unique capabilities
- Experience the steps in using AnonCreds
- Understand (a bit of) the cryptography in AnonCreds
- See how AnonCreds are used today in a variety of contexts
- Newly capabilities available with AnonCreds
- The future of AnonCreds

#### **Takeaways**

- How to use AnonCreds in your applications
- Build frameworks that embed AnonCreds
- Enable rooting AnonCreds in other ledgers/VDRs
- Contribute to the AnonCreds implementations
- Contribute to future AnonCreds specifications and implementations

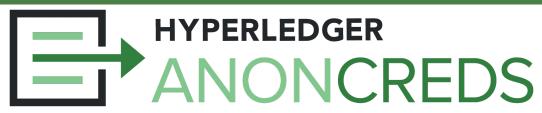

#### Part 1

- Online Identity With Verifiable Credentials
- Introduction to Hyperledger AnonCreds
- AnonCreds Data and Processes (Hands On)
  - Setup
  - Issuing
  - Presenting
  - Revocation

#### Part 2

- Zero Knowledge Proofs: The High School
   Math Edition (time permitting)
- Ledger-Agnostic AnonCreds
- AnonCreds in the W3C VC Data Model Format
- AnonCreds Exchange using CHAPI
- Making Credentials Beautiful OCA
- Futures: AnonCreds v2.0

# Online Identity with Verifiable Credentials

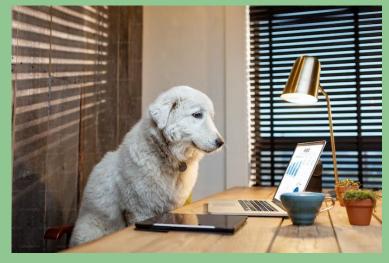

Licensed under the Unsplash+ License

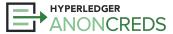

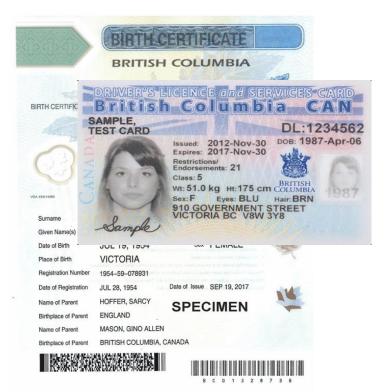

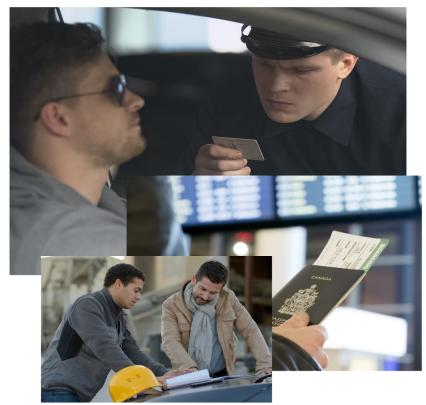

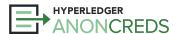

## The Paper Credential Model

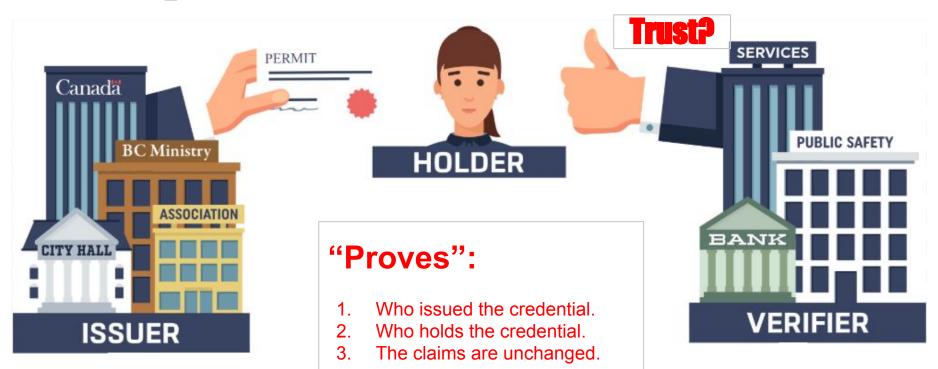

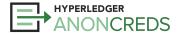

**Credentials and Protocols** 

## **Presenting Paper Credentials**

#### Verifiers make trust decisions:

- Technology
  - Is it a legitimate representation?
  - Does it look forged?
- Governance
  - Is the source of the representation trustworthy?
  - Where does their authority come from?
  - Do they have trusted processes?

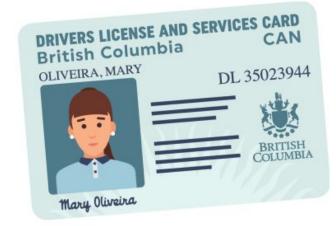

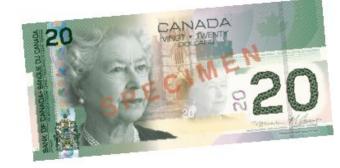

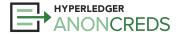

## Credentials in the Digital World? Scan 'em!!

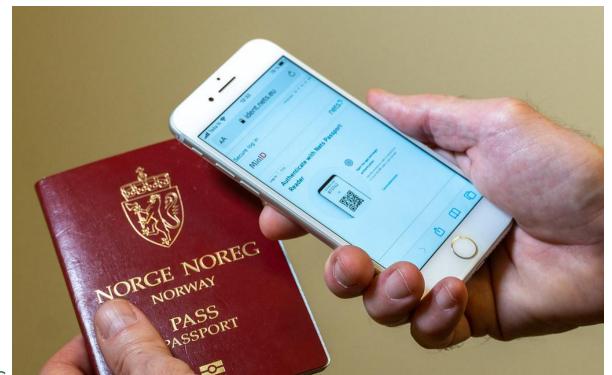

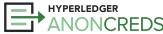

#### Selfie with ID

Max limit of 1 file.

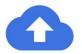

Drag file to upload or click to browse files

I want to upload an additional selfie image (optional)

Provide a self-portrait photo ('selfie') while holding government-approved photo identification. Make sure that your selfie isn't blurry and text is legible. More photo requirements

To prevent fraudulent verification requests from people impersonating others, we need to verify the identity of the person on whose behalf the request is made (you or the relevant person, organisation or entity). Please obscure parts of the document (e.g. national ID number or other national identifier) as long as the remaining information identifies the relevant individual. Google will use this information solely to help us assess and document the authenticity of your request, and will delete the document within 30 days of verifying your application.

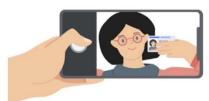

Examples of acceptable identification are:

- 1. A valid government-issued photo ID, such as a driving licence or national ID card
- 2. In the event that you do not have a government-issued photo ID, please use your birth certificate and additionally a form of identification that has your photo and your name.Please note that we may require

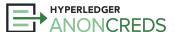

## What is the Verifiable Credentials model?

**PERMIT** 

## Credentials, **Presentations and Protocols**

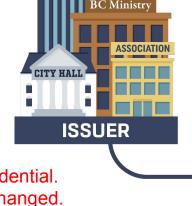

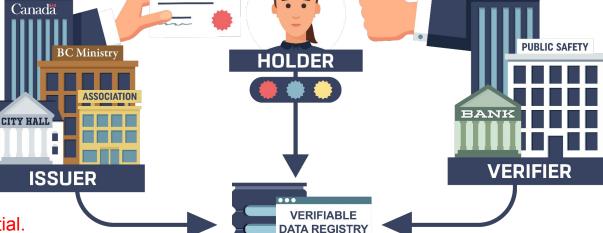

### **Proves:**

- Who issued the credential.
- The claims are unchanged.
- Who holds the credential.\*\*
- The claims have not been revoked.\*\*\*

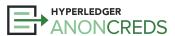

## Still Required:

**SERVICES** 

Do you trust the Issuer?

## **VCs Are Different from OpenIDConnect**

- OpenIDConnect is the "Login with Facebook" model
- Same parties:
  - User == Holder
  - Relying Party == Verifier
- The flow is different one transaction
- The Issuer is involved in every interaction
  - We don't want that!!

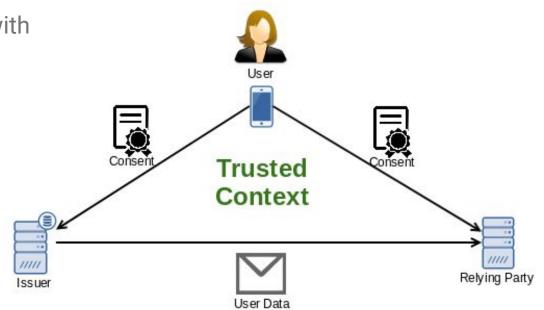

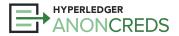

## What is a Verifiable Data Registry?

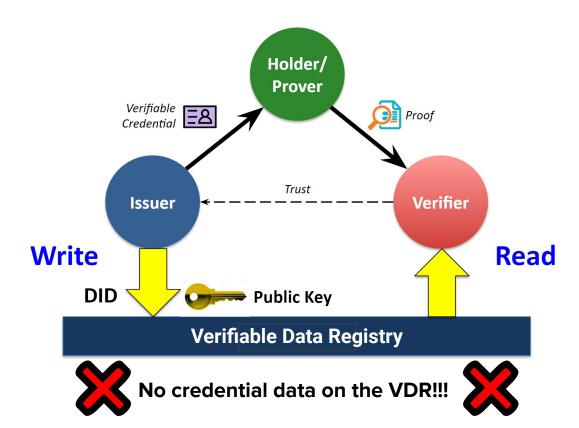

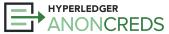

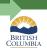

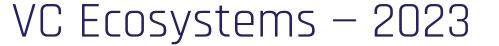

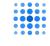

| Meeting Place                      | W3C<br>Credentials<br>Community<br>Group (CCG)                               | Hyperledger<br>Foundation                                       | OpenID<br>Foundation                        | ISO mDL<br>Working Group                                             |
|------------------------------------|------------------------------------------------------------------------------|-----------------------------------------------------------------|---------------------------------------------|----------------------------------------------------------------------|
| Verifiable<br>credential<br>"type" | Verifiable<br>Credentials using<br>JSON-LD using<br>Data Integrity<br>Proofs | Hyperledger<br>AnonCreds with<br>ZKPs and VC<br>JSON-LD         | JWT, SD-JWT<br>and potentially<br>others    | mDL and mdocs                                                        |
| Exchange<br>Protocols              | CHAPI and<br>VC-API                                                          | DIDComm<br>Messaging and<br>Aries Data<br>Exchange<br>Protocols | OpenID4VCs OpenID4VCI OpenID4VCP and SIOPv2 | ISO standards<br>being developed<br>for presentation<br>and issuance |

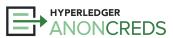

# Hyperledger AnonCreds

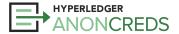

## **Privacy: AnonCreds Zero Knowledge Proofs**

- Selective disclosure
- Predicate proofs
- Derived presentations with *unlinkable* identifiers
- Multi-credential presentations

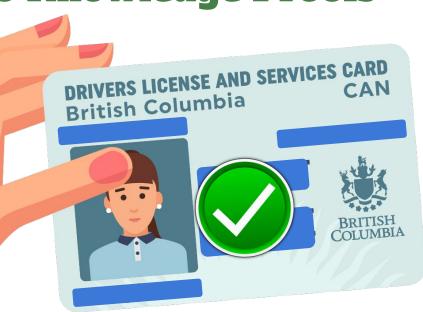

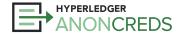

## **Hyperledger AnonCreds?**

- Project at the Hyperledger Foundation
- AnonCreds Specification v1.0
  - Working Group to evolve the specification
- Complete open source implementation in Rust of the AnonCreds specification.
  - Derived from Hyperledger Indy and IDemix from IBM
  - Heavily used for the past 7+ years in the Hyperledger Self-Sovereign Identity (SSI) stack
- Verifiable Data Registry-agnostic
  - AnonCreds objects can be published anywhere
- Working Group defining AnonCreds v2.0

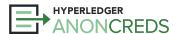

## **AnonCreds Capabilities**

- IMPORTANT
- All the cryptographic features of any "verifiable credentials" format: IMPORTA
  - o Per W3C: Tamper-evident issuer attestations (usually) about a subject
- Application of privacy-preserving ZKP technology
  - Selective disclosure
  - o Predicates ("I'm older than 21")
  - Defined holder-binding mechanism, across multiple credentials
  - No correlatable identifiers shared by holder including when using revocation
    - Derived presentation vs. sharing VC itself
    - Blinded holder/subject identifier
    - **Helpful for Governments**: No new identifier for people

No other popular verifiable credential technology offers all of these capabilities.

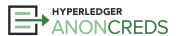

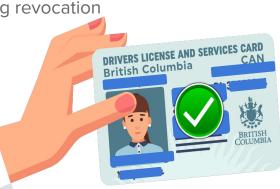

## Familiar Cryptographic Processing

- Overall basis is <u>CL-Signatures</u>, an RSA-based cryptographic suite
- <u>Canonicalization</u> signatures are applied to 32-byte integers
  - Rules: Integers remain integers, all other elements are stringified and hashed into integers
- Predicates
  - Uses <u>Bullet Proofs</u>, applicable only to integers, and only 4 expressions supported
- Selective disclosure, no correlatable identifiers
  - <u>Blinded signatures</u> make every presentation unique, with ZKPs to verify signatures
- Linked Secret
  - <u>Pederson Commitment</u> to the holder link secret made in the Offer/Request/Issue interaction
  - Aggregate proof that same linked secret used in all source verifiable credentials in presentation
- Revocation
  - Accumulator-based proof of non-revocation ZKP credential identifier known to issuer, holder

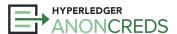

## **AnonCreds** — What Happens?

#### Setup

- Issuer creates AnonCreds Objects Schema, CredDef, [RevReg]
- Issuer publishes AnonCreds Objects to ledger Verifiable Data Registry (VDR)
- Holder creates link secret

#### Issuance

- Issuer Holder interaction (offer, request)
- Issuer creates/signs credential

#### Presentation

- Verifier requests presentation
- Holder constructs presentation (w/revocation)
- Verifier verifies presentation (reading from VDR)

#### Revocation

Issuer publishes RevReg State to ledger VDR

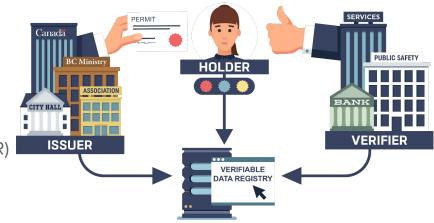

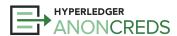

# AnonCreds: Data and Processes

Setup (with a digression)

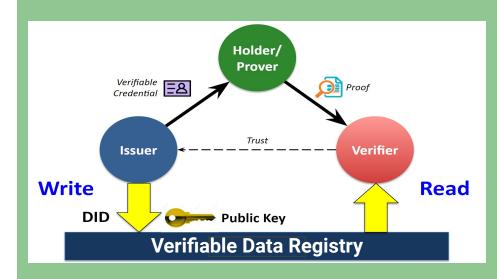

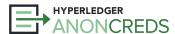

## **Publishing Objects**

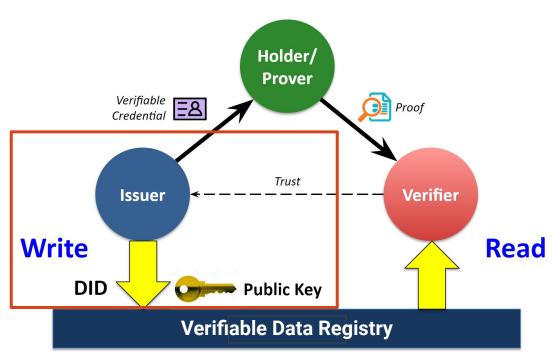

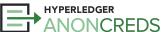

## **Setup — Publishing Schema**

- Schema Object
  - List of attributes <u>example</u>
  - Technically, not needed for the cryptography to work
    - More for the governance share common schemas, minimize different schemas
    - Make the live of verifiers easier!
  - (Almost) No prescribed metadata, such as in the W3C VC Data Model (e.g., issuanceDate)
- A simple list
  - No complex JSON
    - But could be supported by flattening the data structure...
  - No dynamic arrays
  - Cannot be supported:

    Requirement: A
    - Requirement: A cryptographic element per data value defined at setup time
    - Needed for use case?
      - Only option make the array an item, with a *data:url* for the data in each credential

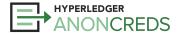

## **Setup - Publishing Credential Definition**

- Credential Definition
  - List of attributes (again!) this is why the schema is not really needed for the crypto <u>example</u>
    - Extra attribute "master\_secret" called "link\_secret" (almost) everywhere.
      - Used for *holder binding* via a "blinded identifier"
  - Issuer keys
    - Including for revocation, if active we'll cover revocation later
- With a published credential definition millions of credentials can be issued
  - NOTHING GOES ON THE LEDGER AT ISSUE TIME!

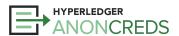

## **Setup — Holder Creates Link Secret**

- Identifies the Holder and is (indirectly) put into all credentials they receive
- Implemented as a UUID (unique identifier)
- Handled as a blinded identifier
  - Blinded identifier given to the Issuer to put in a credential
  - Blinded identifier proven to be based on the link secret the Holder knows in a presentation
- Unlinkable, both for Issuers and Holders

Digression: The Verifiable Credential Holder Binding Issue

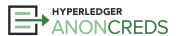

## The VC "Holder Binding" Issue

- When verifiers receive presentations, they
   often want to know the relationship between
   the holder (the prover) and the credential
  - Subject vs. Holder
  - "That the credential was issued to the holder"
- In the W3C VC Data Model holder binding is currently out of scope
  - Issuer makes tamper-evident attestations about the subject — that's it.
  - Anyone can present any VC it's up to the verifier to do holder binding (if it is needed...)

#### Life of a single Verifiable Credential

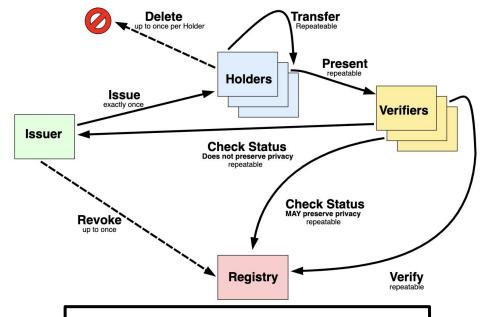

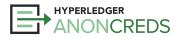

Figure 10 from the W3C Verifiable Credentials

Data Model Standard, v1.1

## **Holder Binding — other techniques**

- Often, a Holder's DID (public key) is used to bind a VC to a holder.
  - On issuance
    - Holder provides DID and proof (signature) of control over the DID
    - Issuer verifies signature, inserts DID into credential.
  - On presentation
    - Holder adds a proof that they control the DID in the credential.
  - The Holder DID is a correlatable identifier...
- Could be done in other ways:
  - Well-known mechanism by the issuer
  - Holder must present another piece of ID (perhaps paper) to accompany the VC
  - VC includes a picture of the subject, and that is presented and compared

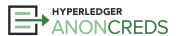

## AnonCreds Holder Binding: The link\_secret

- AnonCreds formally defines holder binding
  - All AnonCreds are issued to the holder's link secret so only the holder can present the VC
  - The holder SHOULD use the same link\_secret for all credentials they receive
    - **MUST** for all credentials to be presented together
- The AnonCreds link secret serves the same purpose as the "Holder DID"
  - o But blinded, and so is presented as a *non-correlatable identifier*.
  - Holder to issuer during issuance
    - Request blinded identifier (with nonce) from Issuer
    - Blinded identifier plus proof from Holder to Issuer
    - Issuer inserts blinded identifier into the Credential
- All holders MUST present a ZKP to demonstrate holder binding
  - Presentation includes proof the same **link\_secret** was used for all source VCs.

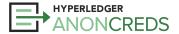

## Lab 1: Preparing and Publishing a Credential

- Preparation Steps link: <a href="https://bit.ly/AnonCredsPrep">https://bit.ly/AnonCredsPrep</a>
- Lab 1 link: <a href="https://bit.ly/AnonCredsLab1">https://bit.ly/AnonCredsLab1</a>
- Steps:
  - Define a Schema (or two)
  - Publish the Schema
    - Review the published Schema
  - Publish Credential Definition for each schema
    - Review the published Credential Definition

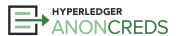

### **Notes: Schema and Credential Definitions**

- Generally, CredDefs must be on the same Ledger/VDR as the Schema
  - Required for Hyperledger Indy
  - Why? Verification of the object by the ledger before writing
- Schema must have an associated "Publisher ID" (often a DID)
- Credential Definition must have an associated "Issuer ID" (often a DID)

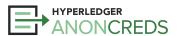

## **Publishing Objects**

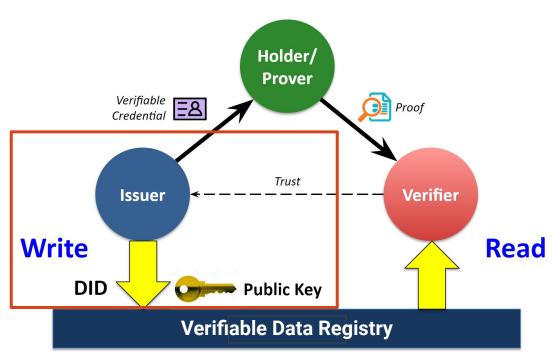

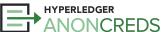

# AnonCreds: Data and Processes

Issuing

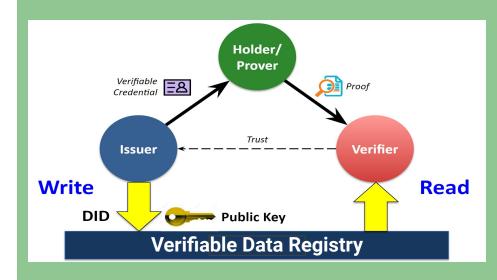

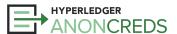

**Issuing Credentials** Holder/ **Prover** Verifiable Credential Proof Trust Verifier Issuer Write Read DID **Public Key Verifiable Data Registry** 

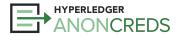

## **Issuing**

- Three step process:
  - Offer from Issuer to Holder
    - What type of credential is to be issued.
      - Key correctness proof.
    - A nonce for Issuer non-correlatibility.
  - Request from Holder to Issuer
    - Blinded link secret.
    - Key correctness proof about link secret.
    - Entropy for credential.
  - Issue from Issuer to Holder
    - The verifiable credential.

#### **Aries Specific Processing**

- RFC 0453 Issue Credential Protocol
  - General purpose issue credential protocol.
    - Not specific to AnonCreds, but useful.
  - A DIDComm Messaging Protocol, so how data moves is defined.
- Additions:
  - Proposal from Holder to Issuer
    - Allows holder to initiate process.
    - Allows for negotiation.
    - Includes data for the credential.
  - Offer
    - Includes data for the credential.

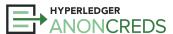

# AnonCreds Credential Data Model

```
"schema_id": "3av...s8W:2:fabername:0.1.0",
"cred def id": "3av...s8W:3:CL:13:default",
"rev reg id": null,
"values": {
      "given_name": {
            "raw": "Alice Jones",
            "encoded": "728...2918"
"signature": {
      "p credential": {
            "m_2": "5783...397",
            "a": "203...785",
            "e": "259...767",
            "v": "626...819"
      "r credential": null
"signature_correctness_proof": {
      "se": "163...839",
      "c": "546...523"
"rev reg": null,
"witness": null
```

### **Raw and Encoded Values**

- "raw" values are the attributes
- "encoded" values canonicalized attribute values as integers.
  - Only the encoded values are what is actually signed in an AnonCreds presentation.
  - Canonicalization rules:
    - Unsigned integers or integer strings are left as is.
    - Everything else is stringified and SHA256 hashed into an integer.
      - This is why only integers can be used in predicates hashes are not sortable.
- Both "raw" and "encoded" values are included in credentials and presentations.
  - Issue: What if the issuer uses a different canonicalization scheme?
  - Issue: Verifier must make check that the encoded values are properly encoded (not forged).
- In future, encoding will be built into AnonCreds vs. handled by Issuer/Holder.

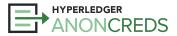

## **Lab 2: Issuing Credentials**

- Lab 2 link: <a href="https://bit.ly/AnonCredsLab2">https://bit.ly/AnonCredsLab2</a>
- Steps:
  - Pick a Connection
  - Pick a Credential Definition
  - Fill in the Data (Click "Enter Credential Value" in Traction for UI)
  - Issue the Credential
  - In Wallet: Accept the Credential

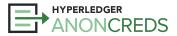

**Issuing Credentials** Holder/ **Prover** Verifiable Credential Proof Trust Verifier Issuer Write Read DID **Public Key Verifiable Data Registry** 

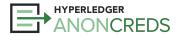

# AnonCreds: Data and Processes

**Presentation** 

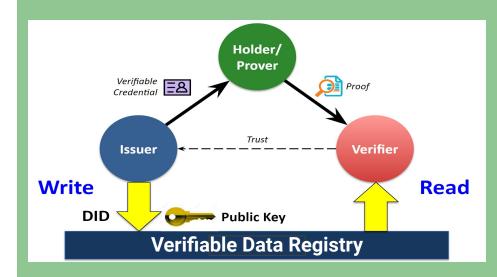

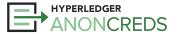

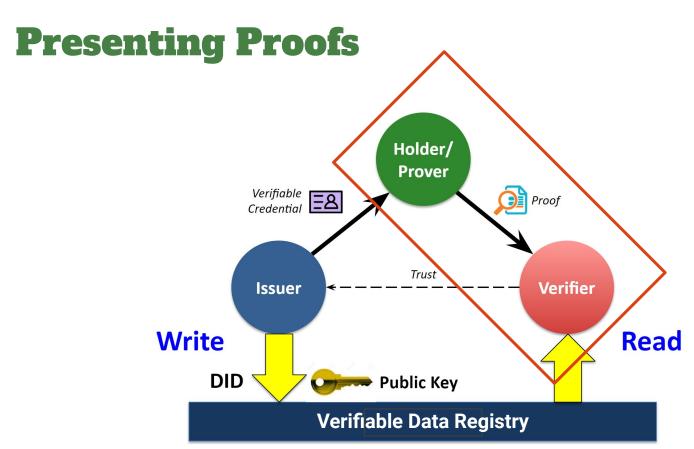

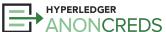

## **Presentation Request / Presentation Flow**

- Verifier to Holder "This is what I need from
- Request/response model
  - Verifier asks for what they need
  - Holder constructs a presentation based on what cre
  - Cryptography is verified
- Note that verifiable credentials are not given
  - A presentation is derived from the source credentia

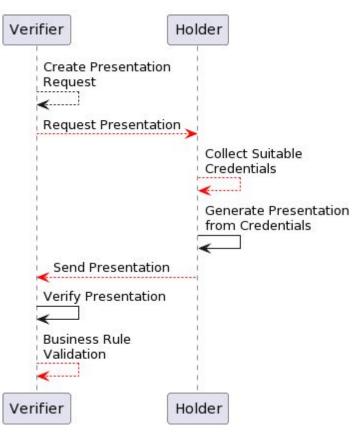

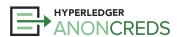

## **Request Presentation Components**

- Requested Data:
  - Requested Attributes groups of attributes from a single source credential
  - Requested Predicates true/false numeric expressions (no strings!!)
    - Built from an attribute, a value and an operator one of "<", "<=", ">", ">="
    - Works great for dates, but they MUST be integers "dateint" or "Unix Time"
- Restrictions logical AND/OR expression about acceptable source credentials
- Revocation intervals, combining both
  - Request for proof of non-revocation for some/all source credentials
  - Acceptable time period for proving non-revocation
    - "Was your insurance credential valid on June 26, 2021 when the accident occured?"
    - "I'm offline, but I have revocation registry info from last week to yesterday"

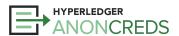

## Example Presentation Request

```
"name": "proof-request",
"nonce": "1234567890",
"version": "1.0",
"requested attributes": {
    "studentInfo": {
        "names": [
            "given names",
            "family name"
        "restrictions": [
                "schema_name": "student id"
"requested predicates": {
  "not expired": {
    "name": "expiry dateint",
    "p_type": ">=",
    "p_value": 20230527,
    "restrictions": [
            "schema_name": "student id"
```

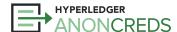

## **Presentation Request Restrictions**

- Logical equality expressions, ANDed and ORed together (<u>Specification section</u>)
- Basic elements:
  - Schema Publisher Identifier
  - Schema Identifier (DID)
  - Schema Name
  - Schema Version
  - Issuer Identifier (DID)
  - Credential Definition Identifier
  - Credential Attribute Name
  - Credential Attribute Value

Example:

```
"restrictions": [
            "schema name": "student id",
            "schema id": "0.1.1",
   ANDs
            "schema did": "<DID>",
            "issuer did": "<DID>",
            "issuer did": "<DID>"
        },
OR
            "schema name": "student id",
   ANDs
            "schema id": "2.1.1",
            "schema did": "<DID>",
        },
```

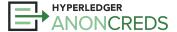

#### **Date Predicates**

- Must have date as an integer
  - dateint Integer YYYYMMDD
    - **2**0230531 or 20,230,531
  - Unix Time seconds since Jan 1, 1970
    - Start of Workshop: 1685545200
- Example:

• Example:

Does NOT work with an ISO (string) Date!

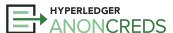

#### **Holder Presentation Generation**

- Receive (somehow...) the Presentation Request
- Search in secure storage (aka wallet) for credentials to satisfy the request
  - Each attribute group must come from the same source credential.
  - Multiple request/predicate groups may come from the same credential
  - Business logic to decide if not found or if multiple credentials found for a group.
- As needed, get credential definitions and revocation registry data.
- Generate a presentation from the request and the source credentials
  - For each source credential:
    - Generate a proof across all encoded attributes in the credential
    - If necessary, generate a non-revocation proof
    - Reveal attributes (raw values)
    - Generate a proof per predicate
  - Generate the aggregate proof using the link secret for each credential must all use same LS

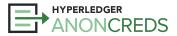

### **Presentation Verification**

- Four levels:
  - Cryptographic verification do all of the proofs verify?
    - Credentials, predicates, non-revocation proofs and the aggregate proof
  - Adherence to the Presentation Request
    - Were all the groups satisfied?
    - Was the revocation interval satisfied?
  - Agent framework processing
    - More verification of the presentation against the presentation request
      - Unrevealed attributes
      - Raw values matching the encoded values (should be in the first level!)
  - Business logic
    - Is the presentation sufficient for the business purpose?
    - Do we trust the issuer?

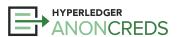

## "Trust the Issuer" Handling

- Pre-verification in the Presentation Request
  - Restrictions in presentation request limit credentials from specific, trusted issuer(s)
  - Example: The only issuer of a specific type of credential
  - Example: Government IDs from specific jurisdictions
- Post-verification
  - Restrictions limit credentials based on attributes/schema, but allow credentials from *any* issuer
    - Problem: Anyone can be an issuer, use the schema, and issue *themselves* a credential.
  - Solution:
    - After in the business verification, check the issuer
      - Local list same as built-in, but not expressed in presentation request (e.g., too many)
      - Trust registry trusted, external list of trusted issuers
      - Dynamically as new issuers are encountered, have humans verify them.

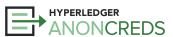

## **Lab 3: Issuing Credentials**

- Lab 2 link: <a href="https://bit.ly/AnonCredsLab3">https://bit.ly/AnonCredsLab3</a>
- Steps:
  - Pick a Connection
  - Pick a Credential Definition
  - Fill in the Data (Click "Enter Credential Value" in Traction for UI)
  - Issue the Credential
  - In Wallet: Accept the Credential

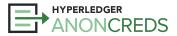

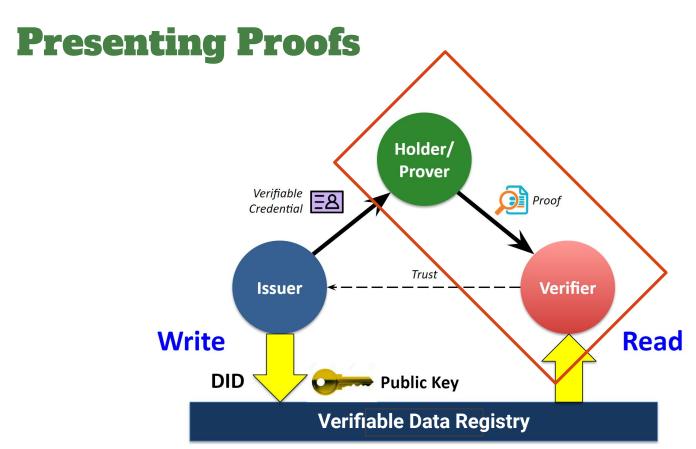

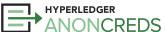

# AnonCreds: Data and Processes

Revocation (briefly)

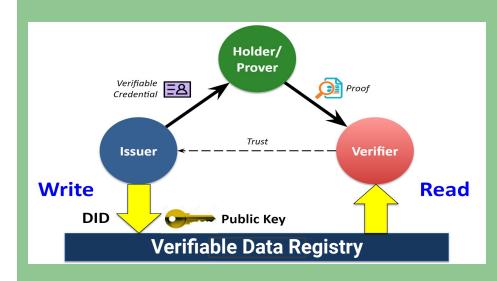

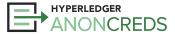

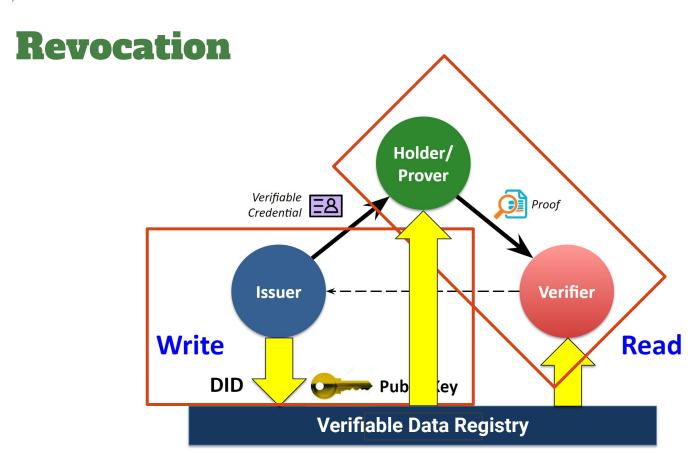

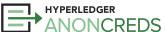

### Revocation

- An issuer issues a credential, and later decides to revoke it.
- Why?
  - The credential is no longer accurate.
    - Data has changed in the credential e.g., change of address.
    - Holder's authorization to use the credential has changed e.g., loss of driver privileges.
    - Someone made a mistake in issuing the credential.
  - Note: Expiration can be handled separately without revocation. Put in an "expires" attribute.
- Action is unilateral by the Issuer, perhaps with a notification to the Holder.
- Revocations are published somewhere accessible to parties needing them.
- Verifier can detect revocation in subsequent presentations.
  - $\circ$   $\;$  Depending on the revocation scheme, a verifier may be able to monitor revocations.

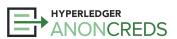

### **AnonCreds Revocation**

- At the AnonCreds level the most complicated part
  - AnonCreds 1.0 Revocation works, but is not great does not scale very well for huge use cases
  - Relatively easy for the Holder and Verifier, but lots of work for the Issuer!
- Mechanism: Accumulator-based Non-Revocation Proof
  - Holder proves their credential is not revoked, WITHOUT revealing the ID of their credential.
  - O How?
    - A large prime number is associated with every credential in a Revocation Registry
    - **Accumulator** is the modulo product of the primes of all unrevoked credentials
    - Holder creates ZKP using their prime, their *witness*, and the (published) accumulator
      - Their witness is the modulo product of all unrevoked of the primes of all unrevoked credentials except their prime
    - Verifier can verify the proof and hence, the credential is not revoked.

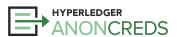

#### **Issuer Revocation Activities**

- For Issuers: Frameworks simplify the activities e.g. Aries Cloud Agent Python
  - When creating a Credential Definition, flag "Use Revocation", and the RevReg size.
  - o On issuing credentials, track the "RevocationID" for later use.
  - When needed revoke a holder's credential, use their "RevocationID".
  - When needed, publish revocations as they happen, or periodically (e.g., daily).

#### For Holders:

- Retrieve the "tails file" for their RevReg
- When creating a presentation for a source credential, retrieve a RevRegEntry (state) from the VDR.
- AnonCreds does the rest creating a Non-Revocation Proof to include in the presentation.

#### For Verifiers:

- Retrieve the RevRegEntry the Holder used from the VDR.
- AnonCreds does the rest verifies the Non-Revocation Proof.
  - No correlatable identifier given.
  - No way to monitor the revocation state of the credential going forward.

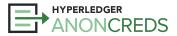

## Frameworks Hide Revocation Complexity

- Each RevReg is a limited size (number of credentials)
  - When credentials in a RevReg are used, must create a new RevRef before issuing more credentials.
  - ACA-Py keeps track of RevReg usage, creates one RevReg ahead, and the issuer is never runs out.
- A "tails file" per RevReg must be published for the holder to download
  - o ACA-Py handles that, along with a specialized "Tails Service"
- When publishing revocation batches for a type of credential, an Issuer may have to write multiple RevRegEntries (updates)
  - o ACA-Py tracks unpublished revocations across all revocation registries for a CredDef

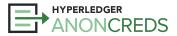

### **Limitations of AnonCreds 1.0 Revocation**

- The Tails File holds all of the primes for the RevReg.
- Must be retrieved by the Holder, often a mobile wallet app.
  - o Limited bandwidth, limited storage
- Tails file increase in size linearly with the number of credentials in the RevReg.
  - 1000 Credentials / 250k file, 10000 / 2.5M file, etc.
- Practical limit is about 5,000-10,000 credentials per RevReg.
- Can have many RevRegs for a Credential type (so still unlimited credentials)

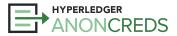

## Additional AnonCreds v1.0 Revocation Details

- Handling of the presentation request "revocation\_interval"
  - Semantics
  - Best practices
- Verification that a given presentation is within the "revocation\_interval"
- Handling revocation interval when a source credential does not support revocation, and vice versa
  - Verifier may not know if holder's credentials is revocable or not.
    - E.g. Request "degree" credential issued by many universities.
    - Some may support revocation, others may not
    - Verifier does not know what credential the holder might have revocable or not.
    - Presentation should work regardless!

Need more information on AnonCreds Revocation? Let me know...

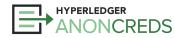

## Hyperledger AnonCreds Workshop

**End of Part 1** 

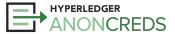

## Hyperledger AnonCreds Workshop

Part 2

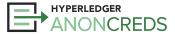

## **ZKPs** — using High School Math

- Back to basics!
- Slides
- Recording

## ZERO-KNOWLEDGE PROOFS

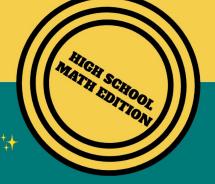

CRYPTOGRAPHIC # MAGIC#

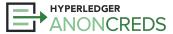

## Ledger-Agnostic AnonCreds

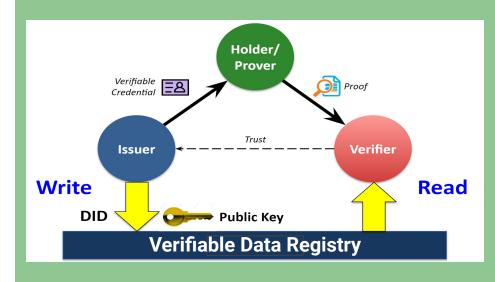

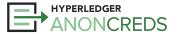

## Hyperledger Indy

- Historically, AnonCreds has been used primarily with Hyperledger Indy
  - o Sovrin, IDunion, CANdy, FINdy, Swiss Test Instance, Indicio, BCovrin, etc.
- Indy was the "all-in-one" ledger+vc format+agents
- Aries agent portion extracted out in 2018
- AnonCreds extracted out in 2022
- Specification work revealed that there was little tying AnonCreds to Indy
  - Many were using AnonCreds independent of Indy
- In extracting the AnonCreds implementation from Indy, it was made "ledger-agnostic" — independent of Indy

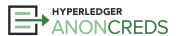

## **VDR-Agnostic AnonCreds Architecture**

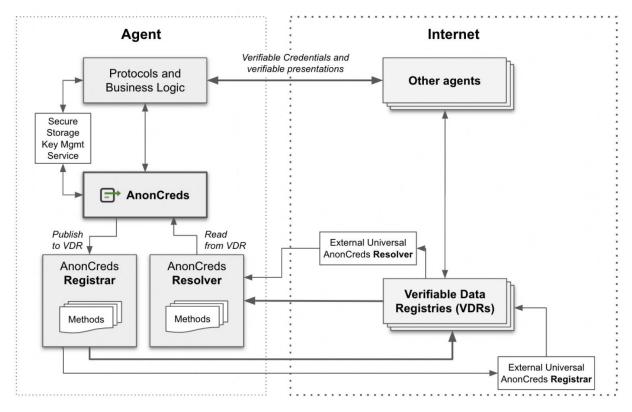

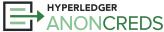

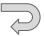

## Ledger-Agnostic AnonCreds

Rodolfo Miranda, RootsID

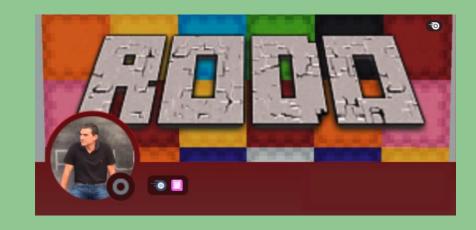

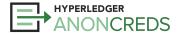

### **AnonCreds in W3C VC Data Model Format**

- Long a controversy in the verifiable credentials community.
  - AnonCreds does not use the W3C VC Data Model Format.
- Several initiatives have been started to align the models.
  - Most significant one ("Rich Schemas") fizzled out because it added lots of complexity.
- What to do?

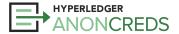

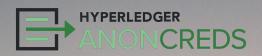

## AnonCreds & the W3C VC Data Model

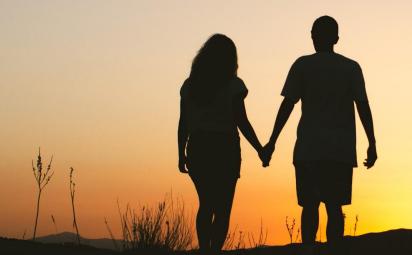

## AnonCreds to W3C VC Format, and Back

- It turns out...putting AnonCreds in W3C VC Format is pretty easy...
- Proof of Concept (code and examples):
  - AnonCreds Credential into W3C VC Data Model Standard into AnonCreds Credential
  - AnonCreds Presentation into W3C VP Data Model Standard into AnonCreds Presentation
- Done by moving around JSON
  - Signature on VC and VP contain identical data to AnonCreds Credential/Presentation
  - AnonCreds canonicalization, signing, creating presentation, verifying presentation stay the same
  - All features of AnonCreds fully supported

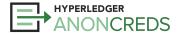

## 

```
"schema id": "3av...s8W:2:fabername:0.1.0",
"cred_def_id": "3av...s8W:3:CL:13:default",
"rev_reg_id": null,
"values": {
       "name": {
             "raw": "Alice Jones",
             "encoded": "728...2918"
"signature": {
      "p credential": {
             "m 2": "5783...397",
             "a": "203...785",
             "e": "259...767",
             "v": "626...819"
       "r credential": null
"signature_correctness_proof": {
       "se": "163...839",
      "c": "546...523"
"rev_reg": null,
"witness": null
```

```
"@context": [
   "https://www.w3.org/2018/credentials/v1",
  "https://bit.ly/anoncreds-context",
   "@vocab": "urn:anoncreds:attributes#" }
 ],
 "type": [
   "VerifiableCredential",
   "AnonCredsCredential"
 "issuer": "did:sov:3avoBCgDMFHFaKUHug9s8W",
 "issuanceDate": "2022-12-15T01:17:32Z",
 "credentialSchema": {
   "type": "AnonCredsDefinition",
  "id": "did:sov:3avo...9s8W:3:CL:13:default",
   "schema":
"did:sov:3avo...9s8W:2:fabername:0.1.0"
 "credentialSubject": {
   "name": "Alice Jones"
 },
 "proof": {
   "type": "CLSignature2022",
   "encoding": "auto",
   "signature": "AAAgf9w5..."
```

## **Crypto-Agility**

- VC Crypto-Agility adding multiple types of signatures to a credential
  - Flexibility and long term vulnerability protection (e.g. NIST-approved + Ed25519 + Quantum-safe)
- Works with AnonCreds (PoC carried out)
  - Convert AnonCreds Credential to W3C VC Data Model Standard format, with AnonCreds Signature
  - Pass to a LD-Signature library to generate, add signatures to VC
- Result: Present VC using AnonCreds or not
  - Generate an AnonCreds presentation, with all it's privacy-preserving goodness
  - Present the VC directly using one or more LD-Signatures (but no AnonCreds capabilities)
- Enabled by
  - An AnonCreds JSON-LD context and format for the AnonCreds credential that enables compliant JSON-LD processing to create a signature.

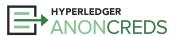

## AnonCreds and CHAPI

## Patrick St-Louis,

Digital Identity Lab of Canada Laboratoire d'identité numérique du Canada idlab.org

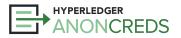

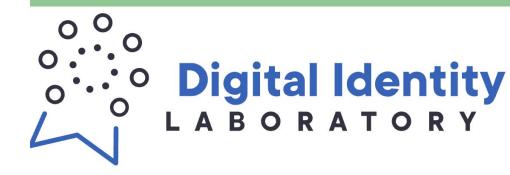

## AnonCreds and Overlays Capture Architecture

Making Credentials

Beautiful!

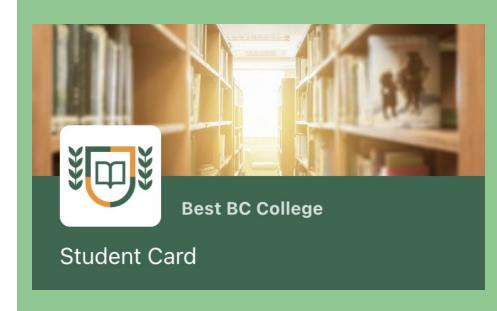

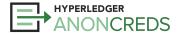

## **Verifiable Credential Metadata**

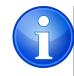

Focus for **now** is on AnonCreds verifiable credentials in Aries.

- Problem: AnonCreds provides little metadata about credentials
  - Issuer DID, but no standardized way to get more information about the issuer (name, description)
    - Self-asserted "Alias" on the DIDComm connection between the holder and the issuer
  - Name and version of <u>Schema object</u>
    - Schema is a simple list of attributes (e.g. "given\_name", "family\_name", "birth\_dateint", etc.)
  - Credential Definition an <u>object</u> created by an Issuer that enables issuing credentials using a schema object
    - Only remotely human identifier is a tag and link to the schema object
- Issuer Branding? Nothing!

How can we present beautiful, multilingual credentials with so little data?

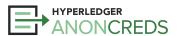

## Overlay Capture Architecture (OCA) Specification

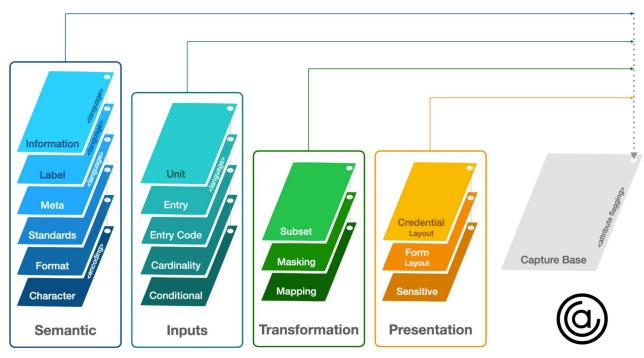

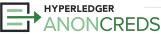

### OCA Overlay Format

- Dataset-based, rather than attribute-based as is JSON-LD
- JSON
  - Array of overlays
  - Overlays can be in separate files
- Each overlay has a hash to link to "Capture Base"
  - A "SAID" Self-Addressing ID
- In some overlays, country-language code
- In most overlays, an attributes list from the capture base with a value per attribute

```
"capture base": "EfeQ...t0cNsc",
"type": "spec/overlays/label/1.0",
"language": "fr",
"attr labels": {
    "given name": "Nom",
    "family name": "Prénom",
    "birth dateint": "Date De Naissance",
    "parent 1 name": "Nom Du Parent 1",
    "parent 2 name": "Nom Du Parent 2",
    "issued dateint": "Date D'Émission",
    "expiry dateint": "Date D'Expiration",
    "photo": "Photo"
```

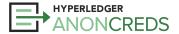

| 〈 Credential Details       |                  | 〈 Credential Details       |                  | 〈 Détails des justificatifs            |                               |
|----------------------------|------------------|----------------------------|------------------|----------------------------------------|-------------------------------|
| 5E6HVk25KqZniFJHy<br>MuhJb | student_card:2.3 | BestBC College             | Student Card     | BestBC College                         | Carte d'étudiant              |
| Issued: September 26, 2022 |                  | Issued: September 26, 2022 |                  | Date de délivrance : 26 septembre 2022 |                               |
|                            | Hide all         |                            | Hide all         |                                        | Masquer tout                  |
| student_first_name         |                  | First Name                 |                  | Prénom                                 |                               |
| Alice                      | Hide             | Alice                      | Hide             | Alice                                  | Masquer                       |
| student_last_name          |                  | Last Name                  |                  | Nom de famille                         |                               |
| Smith                      | Hide             | Smith                      | Hide             | Smith                                  | Masquer                       |
| expiry_date                |                  | Expiry Date                |                  | Date d'expiration                      |                               |
| 20261026                   | Hide             | October 26, 2026           | Hide             | 26 Octobre 2026                        | Masquer                       |
| [0.0]                      |                  | [0]<br>[0%]                |                  | [0.0]<br>[0.8]                         |                               |
| Ω்<br>Home Sca             |                  | ធ                          | Scan Credentials | ស                                      | ניים<br>mériser Justificatifs |

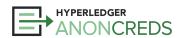

### **Challenge: Delivering OCA Bundles**

### Options

- Could be published by Schema Publisher example Canadian "Person" credential, where issuers are Provinces.
- Could be the Issuer.
- Could be an independent party that the Wallet trusts creates OCA Bundles on behalf of issuers.
- Likely to be a single party we don't expect to collect overlays published by multiple parties.
- Several options for publishing OCA bundles considered.
  - Linked into the Credential (e.g. a hashlink)
  - Delivered with the Credential
  - Put on a ledger
- Short term decision...

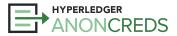

### **OCA Bundle GitHub Repository**

- Initial cut in the BCGov GitHub organization: <u>aries-oca-bundles</u> but intended for wider use (Canada, Aries)
  - With an understanding that this will only get us so far a year or two would be great...
- Defines some <u>qovernance</u>:
  - Repository "Editors", have a similar role to Open Source Maintainers in processing pull requests (PRs)
    - PR is an OCA Bundle from an "authorized" community member ("human" verification)
    - The OCA Bundle matches the schema (which is a real AnonCreds schema)
    - Images are actually images, etc.
  - Enforce that some needed metadata about the OCA Bundle is provided e.g., submitting org, authorized updaters
  - **Don't** enforce anything about the credential format or OCA Bundle content translations, colours, etc.
- Tools
  - Generate OCA Bundle from source files Excel and Branding JSON file
  - Generate a list of OCA Bundles in the repository for download Identifier + path to OCA Bundle
  - OCA Explorer

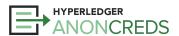

### **OCA Explorer**

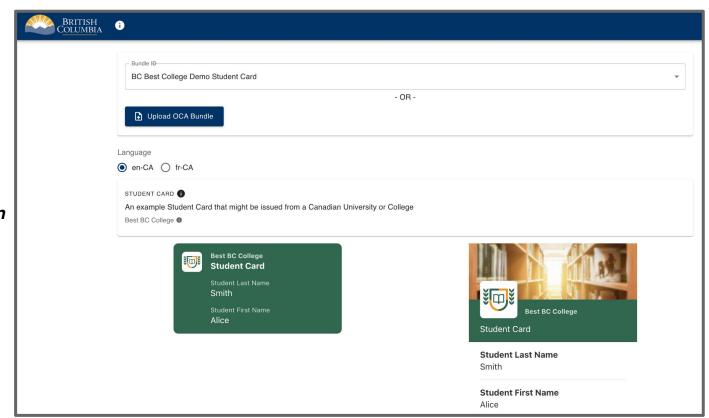

Click Image to Open

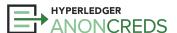

### AnonCreds v2.0

What's Coming?

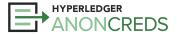

### **AnonCreds v2.0**

A working group started in early 2023 to define "AnonCreds Next"

The goal of AnonCreds v2.0 is to retain and extend the privacy-preserving features of AnonCreds v1.0, while improving capabilities, performance, extensibility, and security.

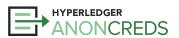

### **AnonCreds 2.0: Expectations**

- Enable support for richer ZKP capabilities, beyond predicates.
  - Range proofs "My salary is between \$50,000 and \$80,000"
  - Enumerations "I live in one of a set of countries"
  - Encrypted Identifiers "Here is my encrypted, unlinkable Credit Card number"
  - ZKP Attribute Equality "Prove these attributes are the same, without revealing them"
- Enable the use of different underlying cryptographic signatures.
  - Most likely BBS+ or PS Signatures.
- Scalable revocation.
  - Urgently needed may come before the rest. Help wanted!!
- W3C Verifiable Credentials Data Model Standard format.
- DIF Presentation Exchange for Presentation Request, Presentation formats.
- Relatively small changes in the Data Objects, and Data Models.
  - E.g., Same objects (perhaps with one more), same relationships.

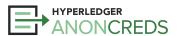

### Wrap Up

Where to go next?

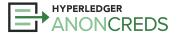

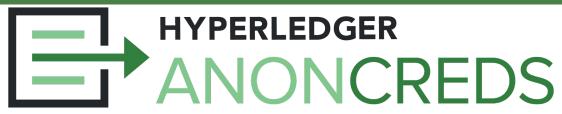

#### Goals

- Understand verifiable credentials in general
- Understand AnonCreds unique capabilities
- Experience the steps in using AnonCreds
- Understand (a bit of) the cryptography in AnonCreds
- See how AnonCreds are used today in a variety of contexts
- New capabilities available with AnonCreds
- The future of AnonCreds

### **Takeaways**

- Use AnonCreds in your applications
- Build frameworks that embed AnonCreds
- Enable rooting AnonCreds in other ledgers/VDRs
- Contribute to the AnonCreds implementations
- Contribute to future AnonCreds specifications and implementations

### **Using AnonCreds**

- Use one of the Hyperledger Frameworks, and you have full AnonCreds support
  - Aries Cloud Agent Python
  - Aries Framework JavaScript
  - Aries VCX
  - o Mobile Wallet: Aries Bifold
- Look at the various Aries commercial offerings that support AnonCreds
- Join the <u>Hyperledger Discord</u> community, with channels on Aries and AnonCreds
- edX courses:
  - <u>LFS 172x Introduction to Hyperledger Self-Sovereign Identity Blockchain Solutions</u>
  - LFS 173x Becoming an Aries Developer

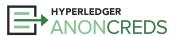

### **Build Frameworks that Embed AnonCreds**

- Open Source Aries Frameworks (listed previously)
  - Join the Aries community working groups/calls <u>Aries</u> and <u>AnonCreds</u>
- Your proprietary framework add AnonCreds!
- Add support for AnonCreds beside other credential formats

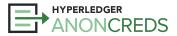

### **Enable Rooting AnonCreds In Other VDRs**

- Follow the lead of others in supporting AnonCreds on VDRs:
  - Hyperledger Indy
  - o cheqd.io
  - Cardano
  - Juno Network <u>NYMLAB</u> added an AnonCreds verifier into an onchain smart contract
  - o did:web
  - o and more...

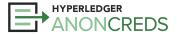

### **Contribute to Current Hyperledger AnonCreds**

- Main page
- Meetings calendar
- AnonCreds v1.0 Specification
- AnonCreds v1.0 Implementation Rust, plus wrappers
- CL Signatures Implementation Rust

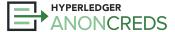

### **Contribute to Next Hyperledger AnonCreds**

- AnonCreds v2.0 Specification early days
- Key Projects:
  - AnonCreds in W3C Format
  - Scalable, ZKP-based Revocation

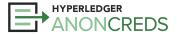

# Thanks for Joining Us!

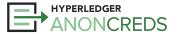